# **my-api**

## **spec**

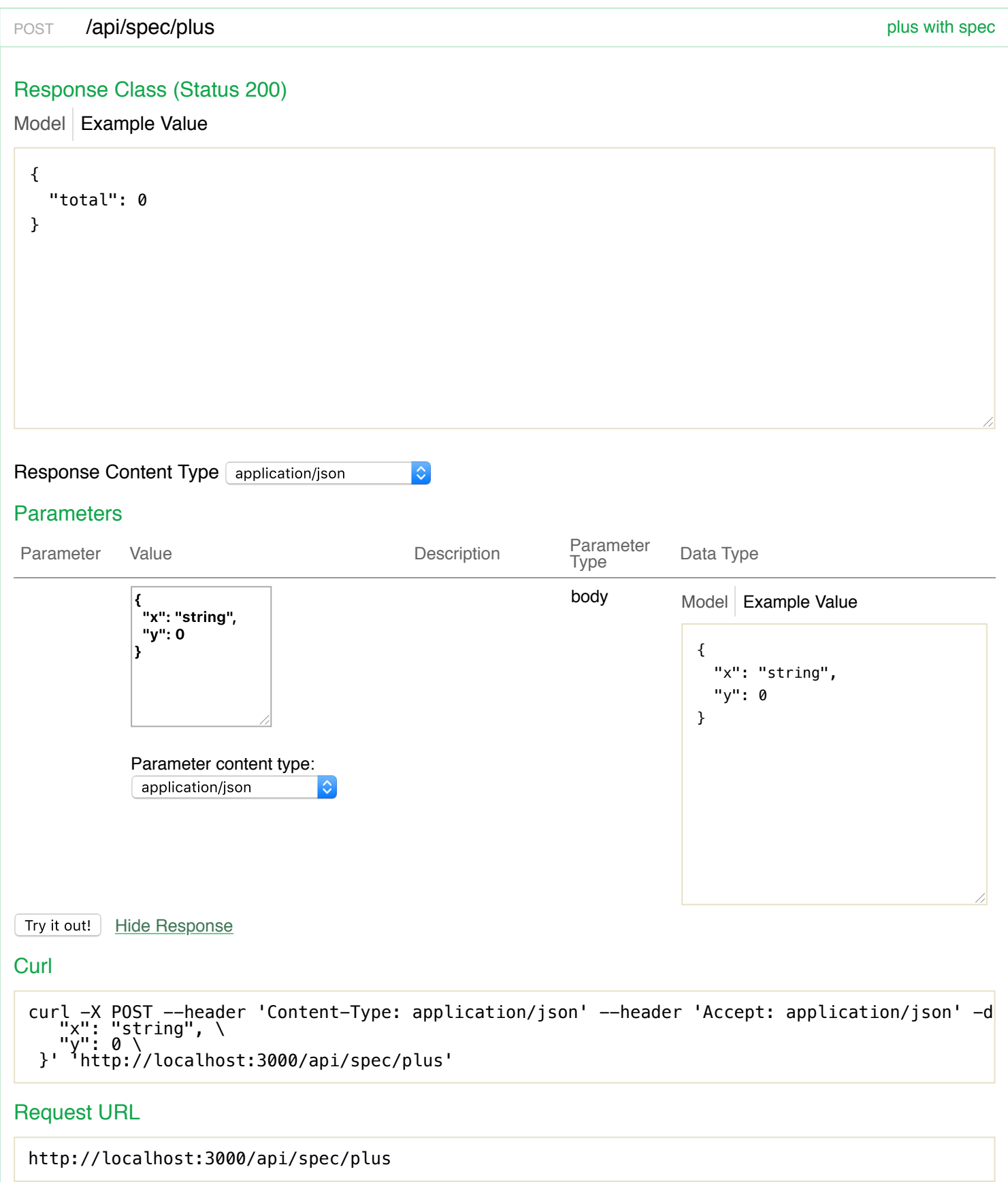

#### Response Body

```
{
  "spec": "(spec-tools.core/spec {:spec (clojure.spec.alpha/keys :req-un [:$spec10430/x :$s
  "problems": [
    {
      "path": [
        \mathbf{u}_{\mathbf{X}}\mathbf{u}],
      "pred": "clojure.core/keyword?",
      "val": "string",
      "via": [
        "$spec10430/x"
      ],
      "in": [
        "x"
      ]
    }
  ],
  "type": "reitit.coercion/request-coercion",
  "coercion": "spec",
  "value": {
```
#### Response Code

400

#### Response Headers

```
{
  "date": "Sun, 10 Jun 2018 07:17:20 GMT",
  "server": "Jetty(9.2.21.v20170120)",
  "content-length": "381",
  "content-type": "application/json; charset=utf-8"
}
```
### **schema**

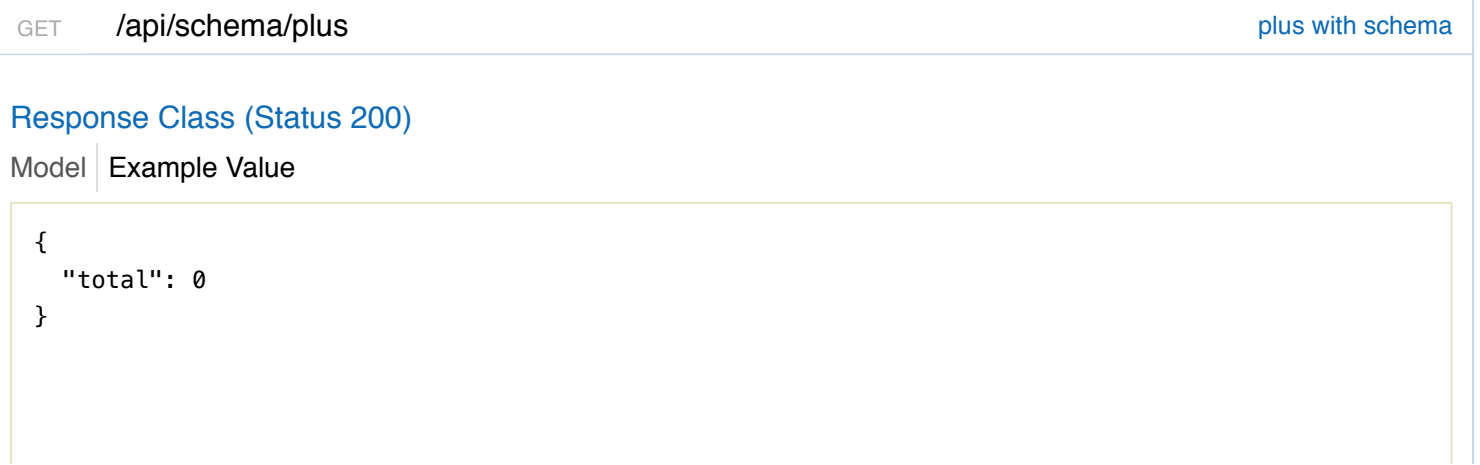

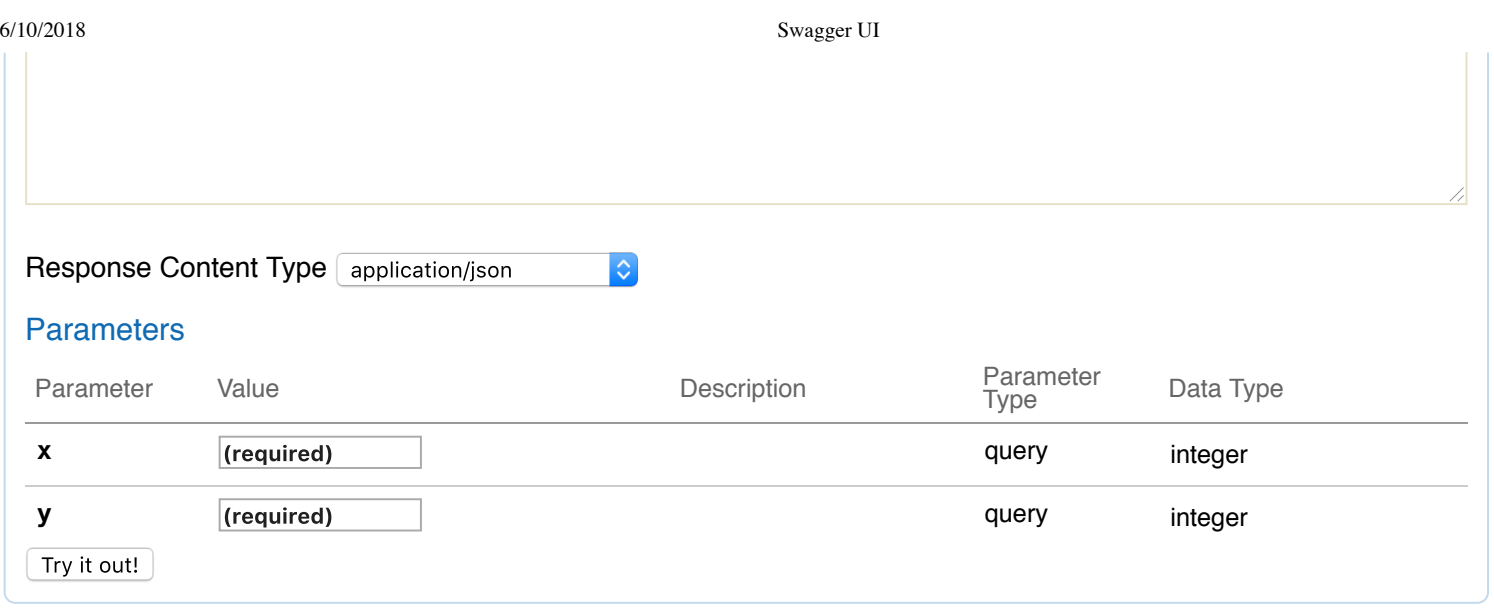

[ BASE URL: ]